## **Publish Apps**

Use **Publish Apps** to give users access to an application. By publishing an application, you are making it visible to its users.

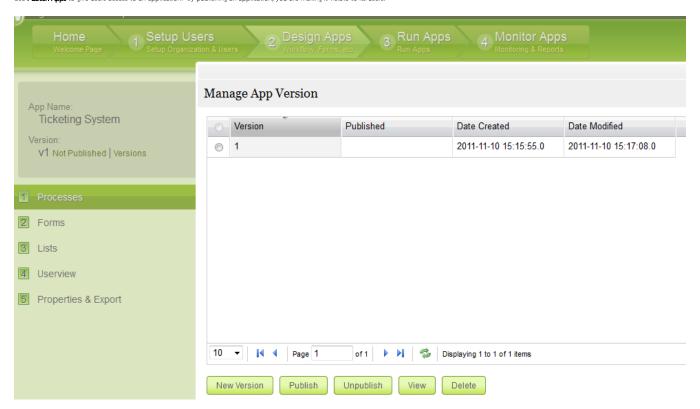